## Package 'simfit'

October 14, 2022

Type Package

Title Test Model Fit with Simulation Version 0.1.0 Maintainer James Green <James.Green@ul.ie>

Description Simulates data from model objects (e.g., from lm(), glm()), and plots this along with the original data to compare how well the simulated data matches the original data to determine model fit.

Imports magrittr

**Depends**  $R$  ( $>= 2.10$ ), ggplot2 License GPL-3 Encoding UTF-8 LazyData true RoxygenNote 7.1.1 **Suggests** testthat  $(>= 3.0.0)$ Config/testthat/edition 3 NeedsCompilation no Author James Green [aut, cre] (<<https://orcid.org/0000-0002-7309-0751>>) Repository CRAN Date/Publication 2021-05-17 07:30:12 UTC

### R topics documented:

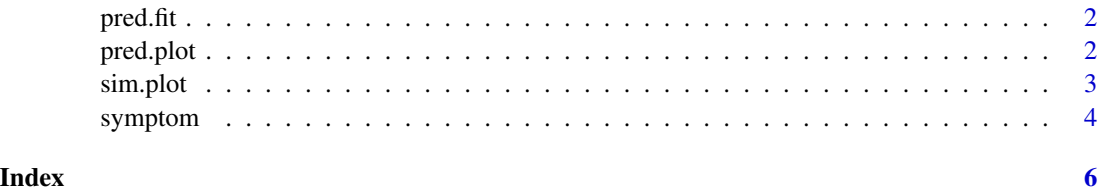

<span id="page-1-0"></span>

#### Description

Fit Simulated Data to a Model.

#### Usage

```
pred.fit(model, xpred = NULL, ci = 0.95, npoints = "same")
```
#### Arguments

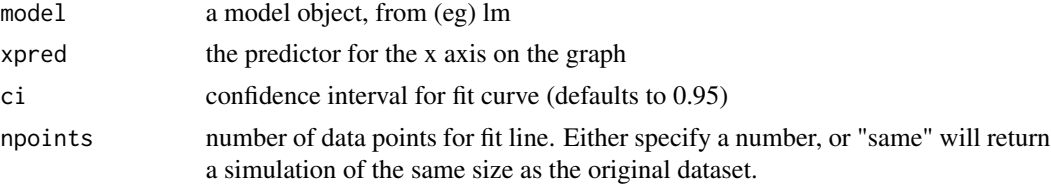

#### Value

predicted data

#### Examples

```
## Anwar M, Green JA, Norris P, et al
## Prospective daily diary study reporting of any and all symptoms in healthy
## adults in Pakistan: prevalence and #' response
## BMJ Open 2017;7:e014998
data(symptom)
glm.symptom <- glm(actual_help_days ~ symp_days_reported,
     family = "poisson", data = symptom)
pred.fit(glm.symptom)
```
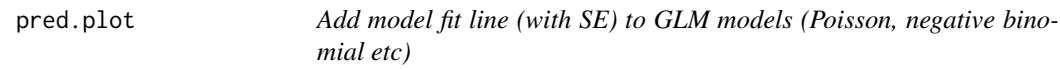

#### Description

Add model fit line (with SE) to GLM models (Poisson, negative binomial etc)

#### Usage

```
pred.plot(model, xpred = NULL, ci = 0.95)
```
#### <span id="page-2-0"></span>sim.plot 3

#### Arguments

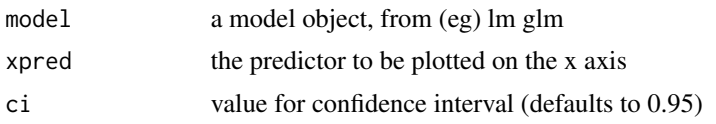

#### Value

ggplot object with fit line

#### Examples

```
#' ## Anwar M, Green JA, Norris P, et al
## Prospective daily diary study reporting of any and all symptoms in healthy
## adults in Pakistan: prevalence and #' response
## BMJ Open 2017;7:e014998
data(symptom)
glm.symptom <- glm(actual_help_days ~ symp_days_reported,
     family = "poisson", data = symptom)
pred.plot(glm.symptom)
```
sim.plot *Plot simulated data from a GLM model*

#### Description

Plot simulated data from a GLM model

#### Usage

```
sim.plot(
 model,
  xpred = NULL,
  seed = NULL,
  fit.line = TRUE,
  ci = 0.95,npoints = "same",
  orig_jitter = 0.1,
  sim\_jitter = 0.1\mathcal{L}
```
#### Arguments

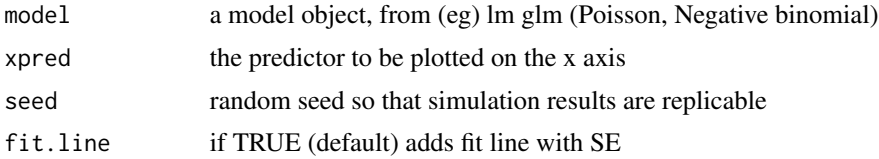

<span id="page-3-0"></span>4 symptom

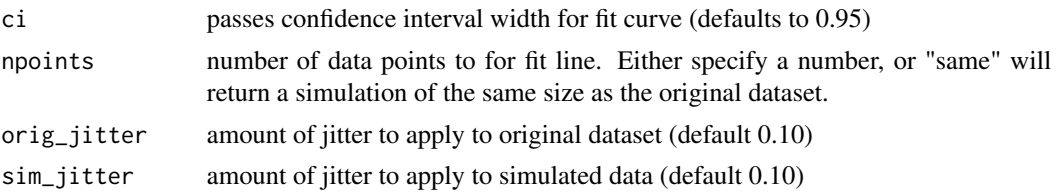

#### Value

ggplot object with simulated data plotted with original

#### Examples

```
## Anwar M, Green JA, Norris P, et al
## Prospective daily diary study reporting of any and all symptoms in healthy
## adults in Pakistan: prevalence and #' response
## BMJ Open 2017;7:e014998
data(symptom)
glm.symptom <- glm(actual_help_days ~ symp_days_reported,
     family = "poisson", data = symptom)
sim.plot(glm.symptom)
```
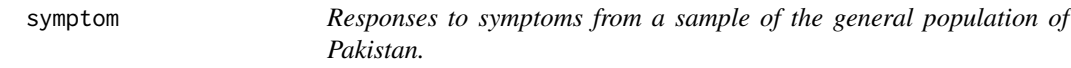

#### Description

A dataset containing the age, gender, number of days on which symptoms were experienced, number of days on which help was sought, as well as measures of impulsivity and attitudes to medicines.

#### Usage

symptom

#### Format

A data frame with 53940 rows and 10 variables:

id participant ID, integer

age5 age in 5 year bins, (18,20) (20,25) (25,30) (30,35) (35,40) (40,45) (45,50) (50,55) (55,60)  $(60, 65)$ 

gender female, male, character

- bmq\_spec Pakistan adaption of Beliefs about Medicines Questionnaire (Specific) Stored as POMP score 0-100
- bmq\_necess Pakistan adaption of Beliefs about Medicines Questionnaire (Necessity) Stored as POMP score 0-100

#### symptom 5

- bmq\_concern Pakistan adaption of Beliefs about Medicines Questionnaire, (Concern) Stored as POMP score 0-100
- bmq\_general Pakistan adaption of Beliefs about Medicines Questionnaire, (General) Stored as POMP score 0-100
- bis Pakistan adaption of Barratt Impuslivity Scale, Stored as POMP score 0-100
- symp\_days\_reported Number of days on which symptoms were reported, Non-negative integer (days)
- actual\_help\_days Number of days on which participants visited some type of health professional, Non-negative integer

#### Source

#### <https://osf.io/4mjhq/>

data from Anwar M, Green JA, Norris P, et al Prospective daily diary study reporting of any and all symptoms in healthy adults in Pakistan: prevalence and #' response BMJ Open 2017;7:e014998 doi: [10.1136/bmjopen2016014998](https://doi.org/10.1136/bmjopen-2016-014998)

# <span id="page-5-0"></span>Index

∗ datasets symptom, [4](#page-3-0)

pred.fit, [2](#page-1-0) pred.plot, [2](#page-1-0)

sim.plot, [3](#page-2-0) symptom, [4](#page-3-0)